**a cura di Corrado Giusto:zzi**

# **LA TELEMATICA DA TENERE IN MANO**

**TELEMATICA**

**Stavolta il titolo è più sibillino del solito ma davvero dopo tutti gli aggettivi usati per definire portatili sempre più piccoli, la traduzione dei termini inglesi composti con cui si indica un PC sempre più piccolo diventa difficilissima. Siamo partiti dai Desktop per arrivare ai Portable Computer, poi i Laptop, ma poi erano più piccoli e sono diventati i Palmtop, non basta ed ecco che "Fingertop" avrebbe fatto ridere, sono diventati Handheld Computer, da tenere con una mano. Certo non possono fare tutto quello che fanno i fratelli più grandi per ora, ma per uno come noi, un "giocherellone" di telematica vediamo se davvero sono utili o continuano ad essere delle sofisticate agende per appuntamenti.**

#### **( di Sergio Pillon )**

Prima che voltiate pagina, stufi di questo linguaggio sibillino, stiamo parlando di Cassiopeia, l'HPC della Casio con il nuovo sistema operativo Windows CE. Un breve riassunto per chi avesse perso la puntata precedente: si tratta di un oggetto delle dimensioni ed aspetto di una agenda elettronica, su cui girano Windows CE, un mini-Windows con interfaccia analoga a Windows 95/NT4, e versioni mini di Word, Excel, Schedule+ e molte altre cose. Ne abbiamo parlato nel numero scorso come anteprima generale e torniamo ad occuparcene ora per approfondirne i risvolti più strettamente telematici (fig. 1).

Ma come, telematica con un HPC? Sì, e non è un problema da poco: domani probabilmente sarà la chiave per il successo o la rovina di un sistema operativo o di un modello di PC; e bisogna anche avere presenti vantaggi e limiti

di uno strumento così particolare trasportato nel mondo delle linee telefoniche.

Il piccolo della Casio non nasce con capacità telefoniche incorporate ma dispone di un pratico slot PCMCIA tipo Il dove si può inserire un modem/fax, di quelli che ormai si trovano a tre o quattrocentomila lire. Un primo possibile problema è che Cassiopeia dovrebbe avere un prezzo leggermente al di sotto di un milione, ed un modem/fax ne aumenta il prezzo del 30-40%. Certo, non stiamo parlando di un oggetto per le tasche dello studente ma di un qualcosa per chi ha già almeno un desktop evoluto. In effetti senza desktop serve a poco: come abbiamo detto già nello scorso numero la maggior parte del software si installa attraverso il computer "padre", ed allo stesso modo si fa il backup e si archiviano i dati; quindi è

un gadget da 1.400.000 da aggiungere al desktop di casa.

Si può anche pensare di collegare un modem seriale esterno attraverso il cavo fornito, ma bisogna mettersi a caccia di adattatori: non conosco modem che accettino un ingresso femmina a 9 pin, quindi bisogna arrangiarsi con convertitori 9-25 pin, maschio-maschio..., insomma oggetti praticamente introvabili ai più. Non ho comunque rinunciato alla curiosità per darvi il piacere di avere una prova di Cassiopeia con un modem/fax esterno: un bel vantaggio per le batterie! Il primo problema è appunto il cambio di sesso: si tratta di trasformare una femmina in maschio, si usa un "gender changer" 9 pin maschiomaschio ed ecco fatto... o quasi, perché ancora non funziona! Infatti il cavo di Cassiopeia non è un cavo seriale ma un cavo null modem, ossia quello che

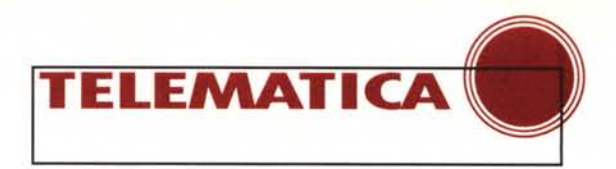

serve per collegare due PC: insomma non un cavo "dritto" come serve per un modem seriale, ma un cavo che incrocia ricezione e trasmissione. Problema insuperabile? Tutt'altro. Non mi sono arreso, ho preso... un altro cavo con i poli invertiti perché due cavi invertiti ne fanno uno dritto! In effetti ho collegato Cassiopeia con un gender changer al cavo che uso per trasferire via seriale i file tra il portatile ed il desktop di casa, poi ho avuto bisogno di un altro gender changer per connettere il secondo cavo al modem. Non è difficile, solo lungo a spiegare; con un saldatore e due spinotti maschio, uno da 9 ed uno da 25 pin, avrei fatto lo stesso con poche lire. Ricordatevi solo di invertire i poli tra- .. .. smissione e ricezione.

#### **Le batterie**

Un particolare che non era mai emerso con altri portatili: l'autonomia delle batterie si riduce in modo drammatico se si usa il modem PCMCIA! Anzi, appena si inserisce una scheda appare un avviso: "Attenzione: la potenza fornita dalla batteria può non essere sufficiente per usare la PC card. L'uso di alcune schede, come le schede modem, richiede l'alimentazione a corrente. Sei sicuro di volerla usare ?"

In pratica con pochi minuti di collegamento alla rete si esauriscono le due batterie da 1,5 V che alimentano Cassiopeia. Il problema è tutto lì, legato agli Ampère che servono per far funzionare una linea telefonica, in particolare la generazione di segnali che deve essere fatta dalla scheda quando trasmette o riceve. La possibilità di collegarsi attraverso un telefono cellulare consente di pensare applicazioni eccezionali, quali accesso al data base che sta sul proprio computer dell'ufficio, magari via Internet o attraverso la Intranet della propria azienda; o manager e venditori che attraverso il cellulare ricevono fax, documenti via posta elettronica ... Tutto bellissimo sì, ma a tutt'oggi solo per gli americani che possono usare l'unico alimentatore esistente, che ho trovato sul sito Casio **[\(http://www.casiohpc.](http://www.casiohpc.) com)** (fig. 2).

Telematica sì, ma purtroppo non per molto tempo se si va a batteria. L'uso di batterie ricaricabili ad alta capacità

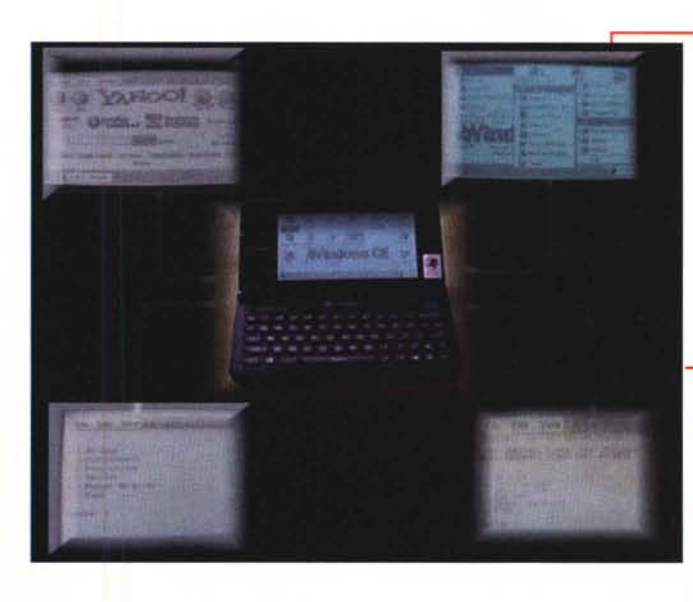

*Fig.* 1 - *Un'immagine di Cassiopeia con i menu di navigazione, alcuni collegamenti in modo terminale, la home page di Yahoo. /I tutto* è *stato realizzato con la macchina fotografica digitale QV-10, fotografando il* PC e *lo schermo, mentre scrivevo l'articolo in vacanza, ed alla fine portato sul desktop. Un esempio di come si sia evoluta la tecnologia mobile.*

*Fig.* 2 - *Il sito di Cassiopeia. Informazioni sugli accessori* e *poco più. Sul software, siamo piuttosto indietro, anche con gli aggiornamenti,* ma *il prodotto* è *in vendita da poco.*

potrebbe migliorare la cosa, ma solo se si dispone di un carica batterie veloce. Per darvi un'idea ho provato con le batterie stilo ricaricabili che si trovano in commercio, le più potenti da 120 mA: una coppia di batterie, che costa circa 20.000 lire, garantisce almeno 30-40 minuti di collegamento ad Internet. Peccato che ci vogliano circa 16 ore di carica con un caricabatterie economico!

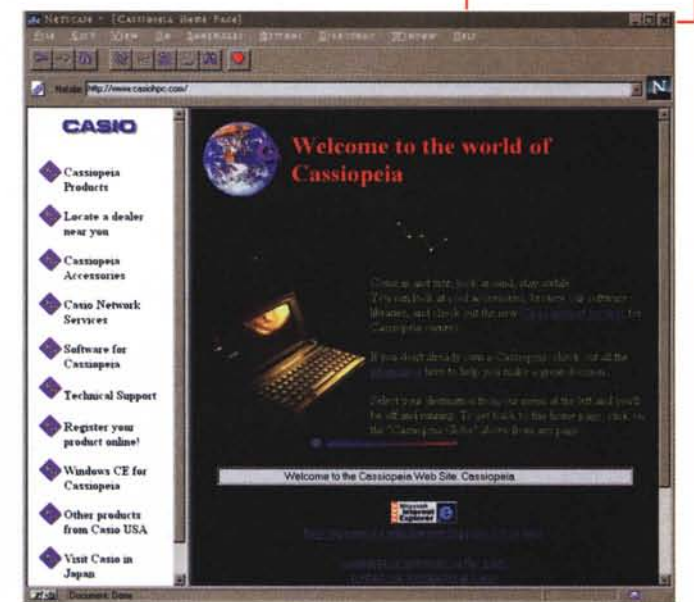

#### **La configurazione delle comunicazioni**

Configurare Windows CE per le comunicazioni è semplice almeno per chi l'ha già fatto sotto Windows 95. I menu sono sostanzialmente analoghi, con qualche opzione in meno. La principale differenza è l'impossibilità di configurare il modem "una tantum": bisogna farlo per ogni connessione, che può essere sia via modem in modalità terminale, che attraverso il cavo seriale o la porta ad infrarossi in TCP/IP, che via modem in TCP/IP.

Due bug curiosi, che mi hanno fatto impazzire: per il primo non sono riuscito ad usare l'opzione per inviare comandi supplementari al modem. In particolare esiste uno spazio dove mettere i comandi, ma il mio modem sembra igno-

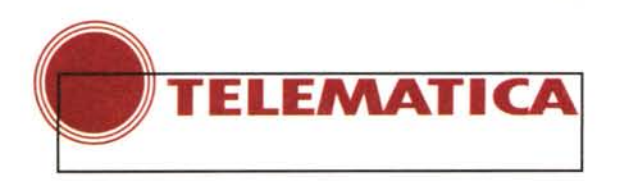

rarlo. Il secondo, più difficile da trovare, è l'inversione della checkbox di attesa del tono di centrale. La prima cosa da fare usando modem americani è di configurare la comunicazione per evitare che il modem aspetti il tono della centrale Telecom prima di comporre il numero. Il perché è presto detto: il tono che il modem si aspetta è quello americano, diverso dal nostro e quindi ne avrebbe da aspettare prima che arrivi! Ovvio che la prima cosa da fare è disabilitare l'opzione "Wait for Dial Tone...". Errore! Come detto hanno invertito le cose, per cui attivando "Wait ..." il modem NON aspetta. L'equivalente del

(Fecur Internet Conenta vas Winters) Ci

sacco al letto in termini telematici, un errore banale (e frequente) nelle prime fasi dello sviluppo di un programma ma un vero dispetto se si rilascia il programma con un bug del genere'

Esiste per problemi più complessi la possibilità di fare la chiamata completamente a mano,

dalla finestra di terminale, in modo da configurare come si vuole il modem ed i vari parametri. Mi sono collegato con il sito di Windows

*Fig.* 4 - *Un elenco, dal sito della Casio, di aziende che producono software per Cassiopeia. Un buon punto di partenza per vedere cosa* si *sta sviluppando nel settore.*

CE [\(http://www.microsoft.com/](http://www.microsoft.com/) windows/windowsce) direttamente da Cassiopeia e lì dove si dice "scriveteci i vostri commenti..." ho appunto lasciato un messaggio con i miei commenti. Dopo poche ore mi sono trovato nella mia mailbox una lettera: mi informavano che se avessi avuto problemi loro non fornivano supporto all'hardware, e mi indicavano i telefoni della Casio; se invece volevo supporto per Windows CE, per 50.000 per caso avrei dovuto telefonare ad uno dei numeri indicati. A questo punto la Microsoft mi deve 50.000 per aver fornito supporto...? (fig. 3)

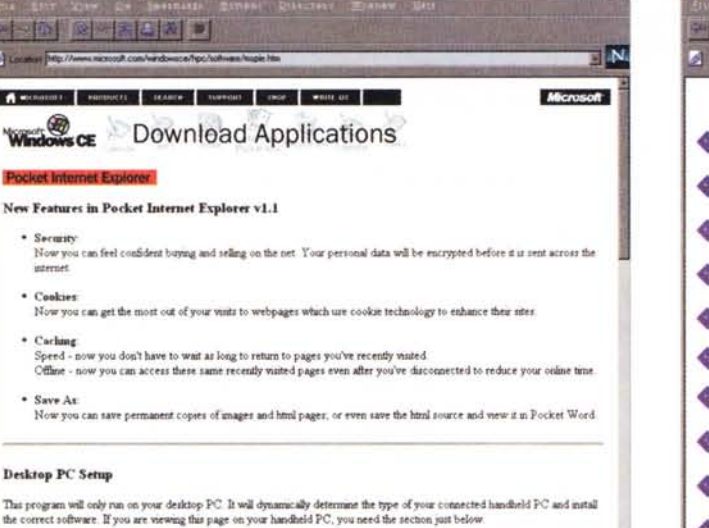

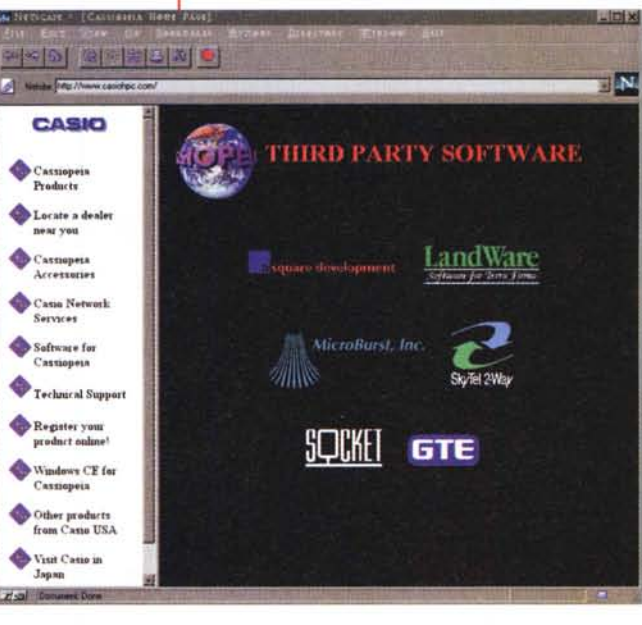

*Fig.* 3 - *La pagina di Pocket Internet Explorer. Semplici* e *ben spiegate le istruzioni per l'installazione, un solo problema:* se *avete installata la versione precedente non avete abbastanza spazio per installare la nuova, secondo il programma di setup . E ovvio che lo spazio c'è, visto che sovrascriverà i file* ma *lui si rifiuta.* O si *aumenta la memoria* a *disposizione per* i*programmi* o *si elimina la versione precedente di lE.*

Microsoft Pocket Internet Explorer v1.1 (with security)

*Fig.* 5 - *L'accoppiata Pager-HPC può essere quella vincente nel 2000. Dalle immagini si possono capire le dimensioni ...*

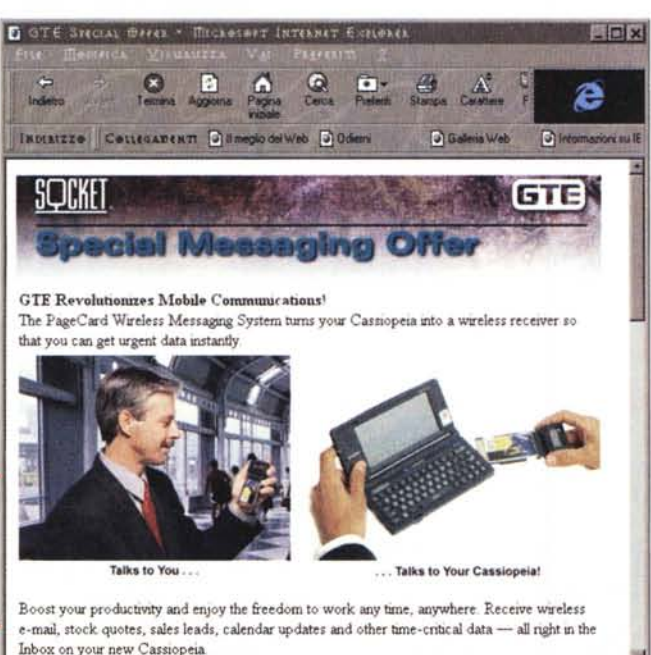

#### **Le BBS**

 $\overline{a}$ 

Per gli appassionati di telematica la comunicazione via Cassiopeia ha un solo limite: non esiste una emulazione di terminale ANSI, e dunque non si possono vedere i caratteri semigrafici che hanno reso colorate le BBS in tecnologia Fidonet. Peccato. Però abbiamo l'emulazione VT100, per collegarsi alla maggior parte dei terminali "seri", o meglio Unix o DEC classici; ed esist anche una emulazione TTY, cioè TeleType, insomma macchina da scrivere semplice. Per collegarsi ad una BBS basta quindi selezionare nella configurazione della BBS "no Ansi".

Per il resto il terminale può avere i caratteri piccoli o grandi, insomma con 70 caratteri per linea o 40; ci vuole una buona vista da vicino per leggere i caratteri, ma complimenti alla risoluzione grafica pensata dalla Casio, funziona

MCmicrocomputer n. 170 - febbraio 1997

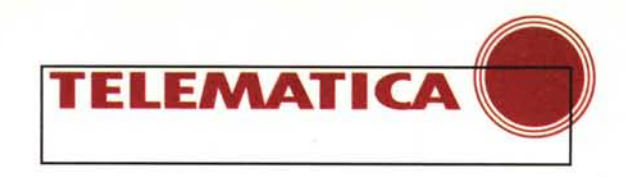

tutto... o quasi. Non si possono infatti caricare gli off-line reader per leggere la posta da casa, ma soprattutto non c'è un protocollo per ricevere i file. Esiste solo la possibilità di inviare testi attraverso il buffer copia-incolla, prendendo un testo ad esempio da Pocket Word ed inviandolo. Sufficiente per inviare un articolo od un messaggio preparato.

La sessione può essere salvata sul disco e poi trattata come testo, oppure si evidenzia una parte di testo a video e con il solito copia-incolla si salva. Sufficiente per dare un'occhiata se si pensa alle BBS Fidonet ma, non accusatemi di essere di parte, uno strumento eccezionale se accoppiato ad esempio ad una BBS come MC-link. Infatti attraverso MC-link da anni esiste la possibilità di collegarsi via Telnet, FTP, Gopher, Archie, anche con Lynks (il browser WWW "testuale"), quindi una volta collegato ad MC-link ecco che ho i servizi Internet al completo, con tutte le possibilità di navigazione. Solo come esempio, attraverso MC-link con Cassiopeia si possono leggere i newsgroup, usare servizi di ricerca, andare in chat, insomma praticamente tutto. Certo, con un HPC da 2 MB tra disco rigido "virtuale" e memoria per le applicazioni per ora sarà difficile fare quello che si fa con un "vero" Web browser grafico che richiede 15 MB di hard disk e 8-16 MB di RAM; dunque un servizio che permetta di fare tutto via terminale ha un valore insuperabile; ed è questa un'ottima freccia nell'arco in favore dei provider 'storici" italiani che con un accesso in modalità TTY o VT-100 forniscono tutti i servizi Internet.

#### Internet

In parte qualcosa l'abbiamo accennata, i servizi Internet sono legati alla posta elettronica ed alla navigazione sul WWW. La versione di Pocket Internet Explorer che sto usando è la 1.1e, praticamente simile alla versione 2.0 per PC o MAC. Non supporta i Frames, né ovviamente Java o Javascript; non si parla di ActiveX e nemmeno di Vbscript. Non credo che possa mai essere inteso come uno strumento completo per la navigazione sulla rete, tuttavia supporta la cifratura dei pacchetti e i Cookies. Ha una cache con dimensioni controllabili dall'utente, e la possibilità di salvare testi ed immagini. Un complemento utilissimo per fare ricerche "al volo" sulla rete, per accedere ai dati, per prendere file. Anzi a questo proposito Cassiopeia è un PC costruito sul TCP/IP: infatti per

collegarsi con il desktop, per collegarsi con la porta ad infrarossi, per dialogare con il mondo esterno usa proprio il TCP/IP. Naturalmente se si parla di Internet si dovrebbe parlare almeno del Telnet ma per ora non è previsto. Insomma non pensate di poter sostituire Cassiopeia al portatile tradizionale, ora sempre più potente; tuttavia va bene per lavorare, anche se la mancanza di un FTP è piuttosto grave: infatti non c'è nessun modo per mandare un articolo o una fotografia (Cassiopeia può essere collegato direttamente alle macchine fotografiche digitali della Casio stessa, la QV-10 o la nuova QV-100), oppure io

non l'ho capito. Tranne il solito copia-incolla nella posta per file di testo non ho trovato alcun sistema per inviare altro. Non si possono accludere file ai messaggi e neppure riceverne: certo lo spazio è quello che è, ma anche la posta elettronica mi sembra che per ora sia un qualcosa di supporto al desktop, per essere in contatto con il mondo.

#### II FAX ed altri servizi

Per il fax, stranamente, non è possibile usare il programma che si usa per la posta elettronica (Inbox), pur

se è molto simile ad MS Exchange di Windows 95 (ed è chiaramente previsto per avere la possibilità di inviare fax aggiungendo il servizio). Bisogna accontentarsi del programma in versione shareware che viene fornito con il CD-ROM supplementare dalla CASIO, contenente il "bonus software' BFAX. Questo tuttavia ha moltissimi limiti, o meglio consente solo una sola cosa: inviare ad un fax un testo digitato e salvato con Pocket Word. Non consente, nella versione shareware, di ricevere fax, non consente di inviare fax direttamente da Word o Excel, non consente neppure di usare un modem diverso da quello indicato all'installazione, a meno di reinstallare il programma. Inoltre per aggiungere comandi supplementari... bisogna farli precedere da AT. Anche qui una bella battaglia prima di scoprirlo!

Insomma uno strano concetto di

shareware, con un programma appena utilizzabile, soprattutto senza la possibilità di ricevere fax. Ho provato ad acquistare il programma via rete, ed ho scritto varie e-mail alla Bsquare Development che lo produce, ma senza successo. Al massimo alcune lettere cortesi di risposta standard e non ho potuto acquistare nulla. Un campo tutto da esplorare, speriamo che arrivino applicazioni più "a punto" (fig. 4).

Invece negli Stati Uniti sono molto diffusi i servizi di "paging" via telefono. Si tratta della possibilità di inviare messaggi di testo a ricevitori radio, i Pager, simili ai nostri Teledrin, sia direttamen-

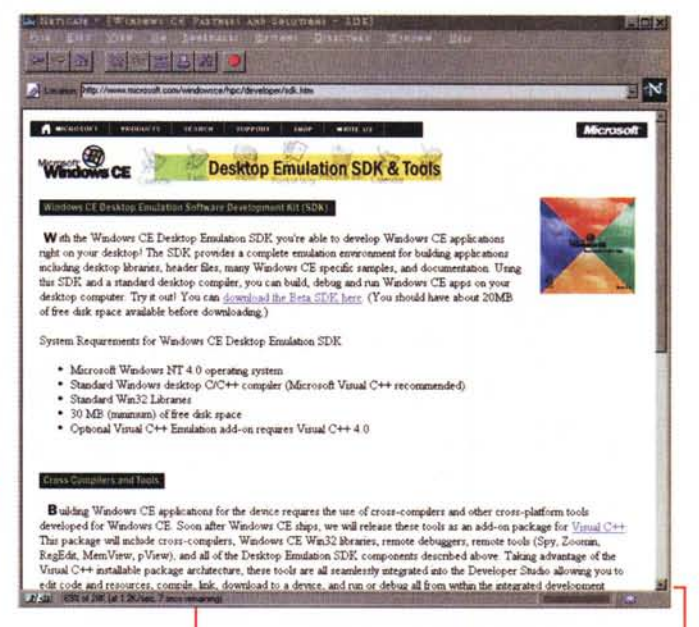

Fig. 6 - La pagina degli sviluppatori, con i link all'SDK ed altro. Attenzione alle caratteristiche minime del sistema, per sviluppare applicazioni per Windows CE bisogna essere ben attrezzati. Certo, avere un HPC funzionante sul proprio desktop, emulato... Se avete NT 4.0 ed una buona dose di curiosità prendetelo!

te dal computer che attraverso l'operatore. La Socket Services (http:// www.socketcom.com) in collaborazione con la GTE ha realizzato una scheda PCMCIA (fig. 5) da collegare al portatile o a Cassiopeia ed il software per trattare i messaggi, come se fossero posta elettronica. Inoltre abbonandosi si riceve un indirizzo di e-mail Internet dove dalla Rete si possono inviare messaggi al Pager. La card, con 400 messaggi al mese, costa 45mila lire mensili. E possibile avere servizi di voice mail, convertiti in testo ed inviati per e-mail, di store and forward di fax ed altro. Peccato davvero che questi servizi in Europa siano poco diffusi.

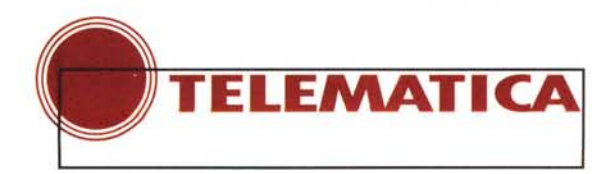

#### **Conclusioni**

 $\mathcal{C}$ 

Cassiopeia è un oggetto che ha suscitato l'invidia di tutti gli amici che lo hanno visto, sia gli informatici che gli appassionati di agende elettroniche. Un costo, scheda modem e batterie

inclusi, attorno al milione e spicci. La connettività è più che sufficiente persino per chi se ne occupa in modo professionale come me. Sviluppi futuri? Pensate ad esempio ad un sistema che misura la pressione e fa l'elettrocardiogramma o dati medici di ogni tipo, acquisiti via seriale o PCM-CIA..

Insomma: sviluppatori, prendetevi l'SDK (fig. 6) per sviluppare applicazioni per Windows CE. Esiste anche un ActiveX che simula Cassiopeia sul desktop per Windows **NT** 4.0.

## **Le Reti Civiche Fiorentine**

ì, non mi sono sbagliato: a Firenze le reti civiche si sono sdoppiate, ne esistono due.

La prima ha l'indirizzo standard delle reti civiche" comunali" **<http://www.comune.firenze.it>** (fig. 7) ed è una rete che nasce da un accordo tra Regione, Province e Comune per realizzare un collegamento tra i cittadini e la pubblica amministrazione (a proposito,

stavamo parlando di Handheld PC, pensate i vantaggi di potersi collegare con la rete civica della città dove si è per avere informazioni durante il viaggio ...). Fornisce un accesso gratuito attraverso un dial-up per collegarsi al Web del comune, non accesso alla rete in quanto tale, perfetto per noi utenti di portatili..

Ci sono moltissime informazioni, dalle concessioni edilizie approvate agli atti del consiglio comunale, l'informagiovani, il catalogo delle biblioteche, i veicoli ritrovati (soprattutto biciclette ...). Insomma le banche dati disponibili del comune, incluso un servizio sulla qualità dell'aria che consente a chi si iscrive di ricevere nella casella di posta elettronica le informazioni appena disponibili.

Alcuni "tecnicismi" interessanti: un bel modo per presentare le novità, con un programma che aggiorna automaticamente ogni mezz'ora la lista delle novità, indicando le pagine nuove o cambiate; la disponibilità delle

Fig. 7

statistiche di accesso, generate al volo, una dimensione minima delle pagine a tutto vantaggio della velocità del servizio. Un problema: durante i normali orari lavorativi l'accesso dall'esterno è piuttosto lento, probabilmente il server è su una linea piuttosto "carica". Insomma una presenza ben fatta, con informazioni aggiornate e complete.

Non ho trovato liste di discussione ma invece uno "scriveteci" completo; inoltro quesiti, le domande, le risposte. Se ne occupa l'Assessore alla trasparenza, attività demografiche, decentramento e relazioni esterne, Laura Grazzini. Tre paroline ricordano che siamo sempre nel campo della politica: ". Se ne occupa **in via sperimentale ... ".** Personalmente non credo che a nessuzini se ne occupa "in via sperimentale", ma certo fa parte dei numerosi compromessi della politica. Così non si arrabbia nessuno o se si arrabbia si fa sempre in tempo a dire ... "ma è in via sperimentale !". Non ho mai trovato un'azienda dove qualcuno rispondesse" ... in via sperimentale...".

no di coloro che scrivono interessasse sapere che l'assessore Graz-

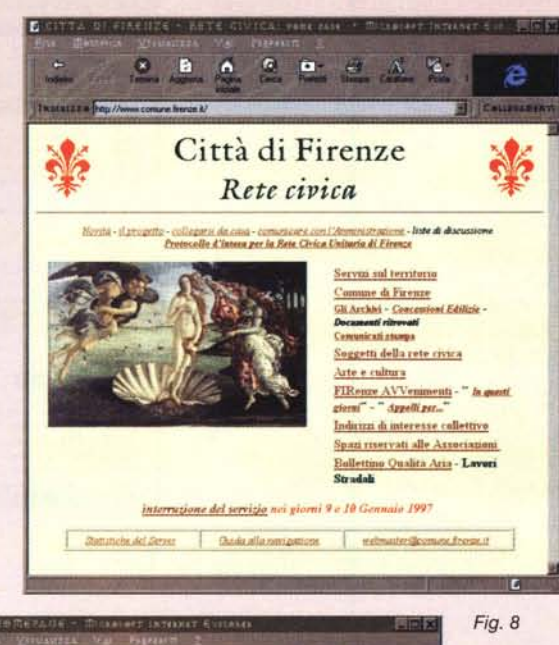

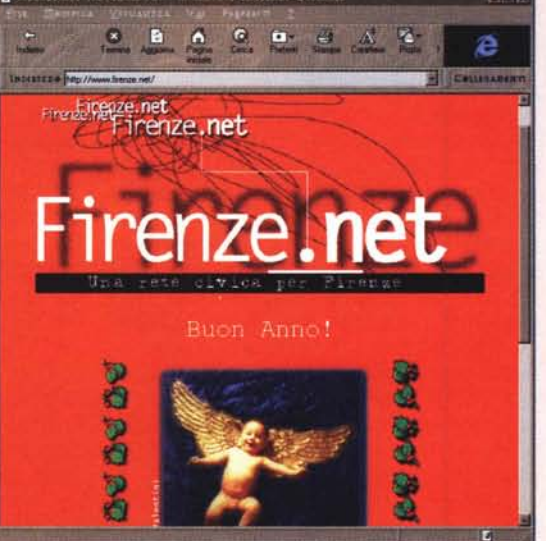

Complimenti comunque all'assessore Grazzini ed alla amministrazione comunale Fiorentina per un bell'esempio di presenza sulla Rete della Pubblica Amministrazione. Sicuramente un servizio che dovrà crescere, ma un esempio importante dell'uso delle nuove tecnologie di comunicazione per la P.A.

L'altra rete civica Fiorentina (fig. 8) si trova ad **http:// [www.firenze.net.](http://www.firenze.net.)** Si tratta, e si vede, di un sito nato con lo scopo preciso di dare informazioni sulla città, con una spiccata vocazione turistica, senza dimenticare i cittadini. Innanzi tutto nasce in due lingue, Italiano ed Inglese, con lo spazio per fare ricerche sul sito "full text" proprio in prima pagina. Le voci del menu sono: incontrarsi, fermarsi, informarsi. Apparentemente semplici, ma bisogna pensarci un po' per capirne il significato. Il sito è in costruzione, come viene spie-

gato chiaramente, ma alcuni commenti si possono fare anche ora. Ad esempio la mancanza dei prezzi: mi avrebbe fatto piacere sapere quanto costano i cinema ed ancora di più un'idea dei prezzi dei ristoranti. O trovare una cartina stradale, per sapere dove sono gli uni e gli altri: certo senza sapere dove si trovano e soprattutto quanto costano non credo che andreste al ristorante... Se il Web serve anche chi è fuori di Firenze la cartina bisognerebbe metterla, ed anche il prezzo: io non andrei in un ristorante senza sapere su che fascia di costo ci muoviamo, per poi magari scoprire che debbo fare un mutuo per permettermelo.

Ci sono anche le recensioni dei film e molte informazioni, ma non ho trovato spazi di discussione sui problemi della città. Insomma incontrarsi sì, ma non sul Web.

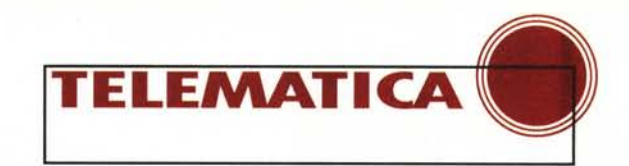

### **Le URLa del mese**

**[Http://www.cool.com,](http://Http://www.cool.com,)** (fig. 9), lo dice la parola stessa, un sito di cose .. aggiungete secondo la vostra lingua una parola che significa bello, carino, divertente, simpatico. Si tratta di far apparire qualsiasi JPEG o GIF come se si specchiasse in un lago, mosso dal vento naturalmente.

Http://www.gamecenter.com, (fig.10), un altro coniglio dal cappello della Clnet. Dopo aver realizzato **[www.search.com.](http://www.search.com.) [www.shareware.com](http://www.shareware.com)** ed altro, ecco il sito per chi gioca. Come avete visto dalle schermate dell'articolo ho installato per la gioia di mio figlio il tema dello schermo realizzato dalla **ID** Software su Ouake, il gioco in 3D in cima alla classifica del genere. Ecco la pagina dove trovare tutto o quasi. Naturalmente per ogni gioco, e gli appassionati lo sanno, ci sono molti siti specifici, soprattutto per i giochi di maggior successo; ma qui si trova una vera rivista di giochi sul Web con articoli e recensioni. Bella davvero, soprattutto per un giocatore della domenica come me che non è sempre aggiornato sulle ultime novità ed ogni tanto curiosa per sapere cosa comprare (la scusa è il figlio, naturalmente...)

**[Http://www.senato.it.\(fig.11](http://Http://www.senato.it.fig.11) ),** indovinate un po' a cosa mi riferisco? Sì, eccoci ad un altro passo avanti nei rapporti tra il cittadino e la pubblica amministrazione: è arrivato il Senato. Non si discute della grafica o della velocità della linea, il passo importante è la presenza stessa dell'Istituzione sulla rete. Per ora notizie ... storiche, sarebbe bello se ci fossero le home page dei senatori con quello che hanno fatto, le idee, le battaglie le leggi, le interrogazioni. Capisco che si tratterebbe di un lavoro improbo, per ora siamo "solo" al Web del Senato, speriamo che si arrivi presto al Web dei senatori, magari con una casella postale personale. Comunque è un primo passo importante nei rapporti tra i cittadini e la pubblica amministrazione, vedremo tra un po' se diventerà un affresco oppure uno strumento; sapete, Onorevoli Senatori, si parla di mezzo milione di italiani che navigano sulla rete, tutti con diritto di voto e

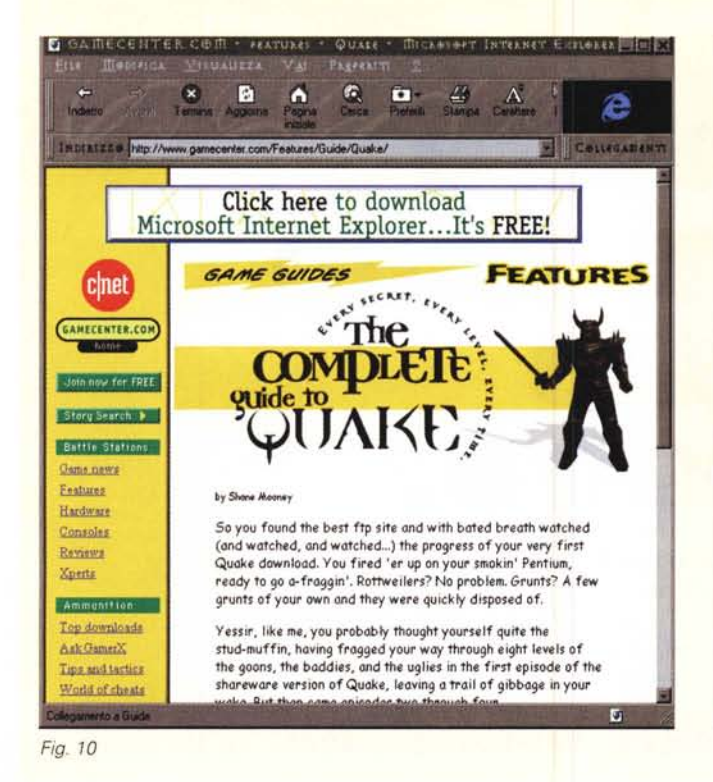

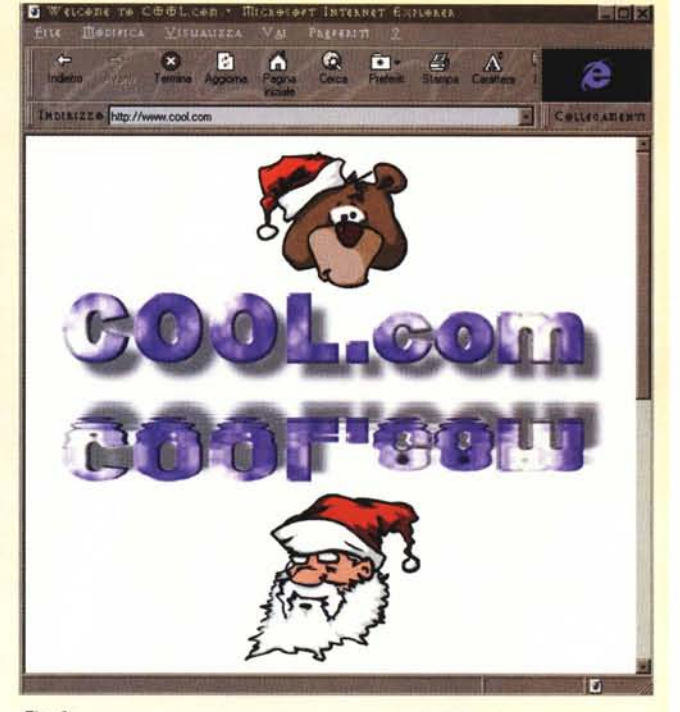

#### *Fig.* 9

moltissimi in una posizione influente, si potrebbe accorciare di molti passaggi il percorso tra chi rappresenta e chi è rappresentato. Certo i "caporali" dei partiti non sarebbero contenti ma.... In bocca al lupo !

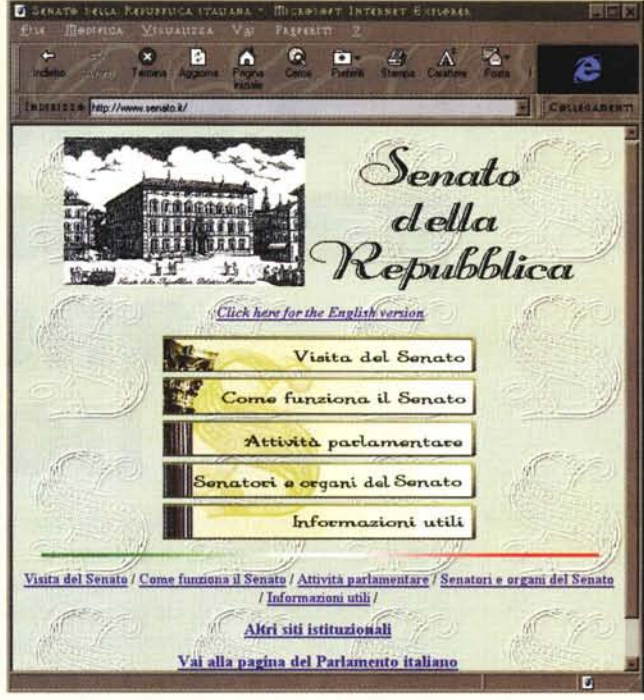

*Fig. Il*

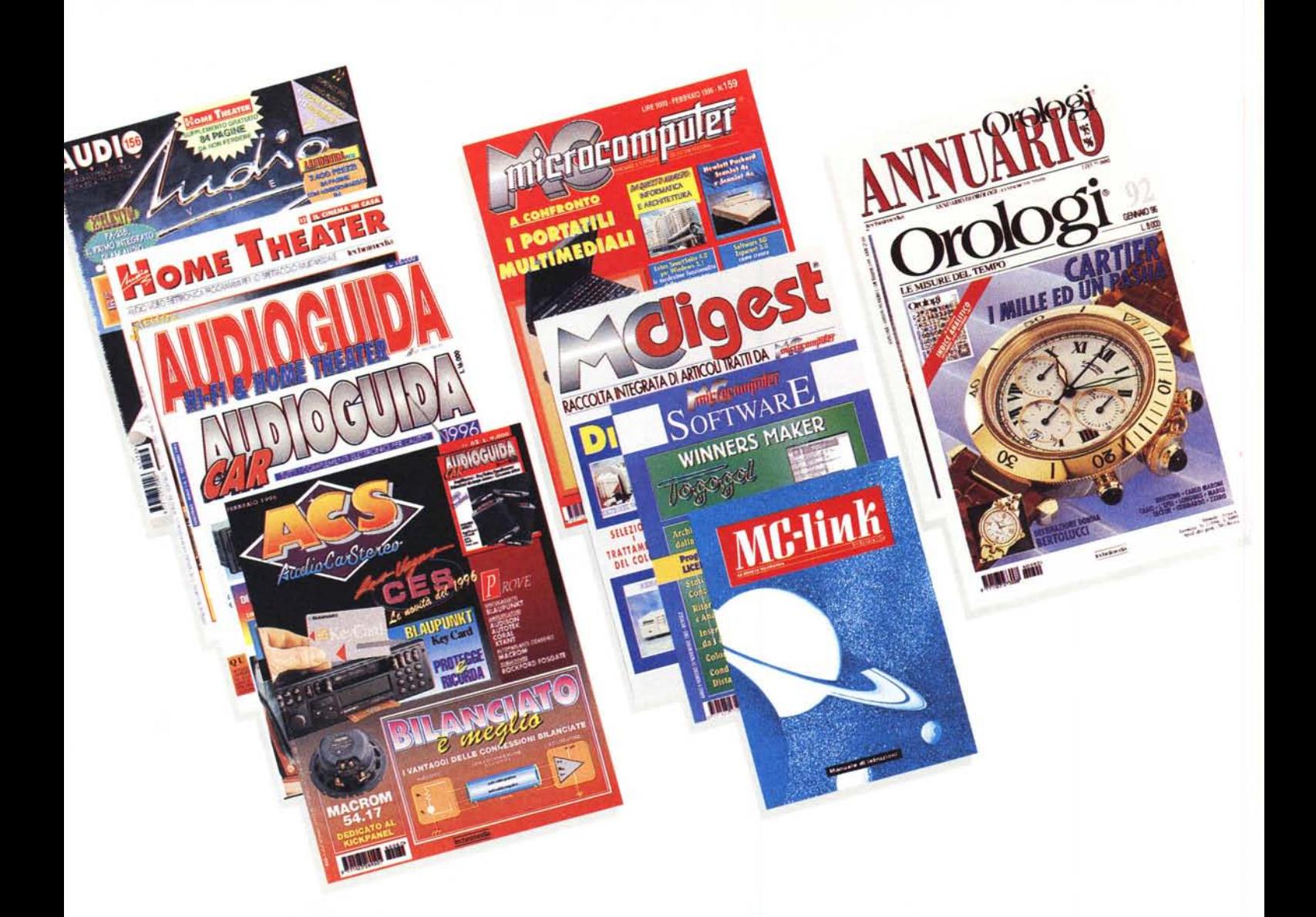

## **Le vostre** evva<br>ioni **passioni sono anche le nostre.**

L'alta fedeltà, l'informatica, gli orologi: non hanno segreti per i nostri lettori. Migliaia di pagine di cultura, di tecnica, di attualità, di splendide immagini, di giudizi e consigli dei migliori esperti dei rispettivi settori, guide sicure per orientarsi nell'uso o nell'acquisto di ciò gliori esperti dei rispettivi settori, guide sicure per orientarsi nell'uso o nell'acquisto di di cui avete bisogno, o di ciò che amate. Per chi vuole  $t$ edinimedi: di cui avete bisogno, o di ciò che amate. Per chi vuole  $\epsilon$  **experition imedia** 

**Technimedia. Pagina dopo pagina, le nostre passioni.**

# **SISTEMI** DI TELECOMUNICAZIONE ISDN

ELEMATICA

Elite 28641

ZyXEL

PWR MOM FAX VO SP PRP PCP

 $\overline{50}$   $\overline{47}$   $\overline{47}$   $\overline{42}$   $\overline{43}$   $\overline{100}$   $\overline{000}$   $\overline{000}$   $\overline{000}$ 

**CoFax Telematica** distribuisce **Thardware** ed il software per le telecomunicazioni in rete digitale ISDN. Grazie alla sooperazione con i primari produttorij internazionali siamo in grado di offrire una vasta gamma di prodotti ed una ottimale consulenza con soluzioni su misura. Tutti i prodotti hanno l'omologazione CE.

Modem "Elite 2864I" ISDN/V.34/Fax/Voce

**ZvXEL** 

**Router Prestige 28641** per Accesso Remoto a LAN/ISDN/V.34

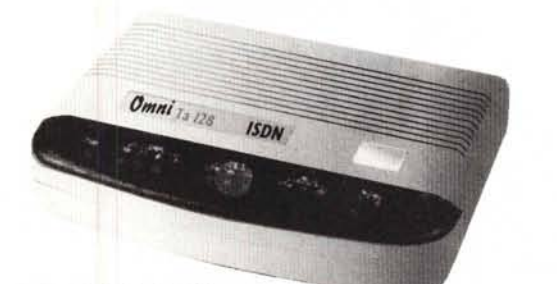

ZyXEL

**OMNI TA 128 ISDN** 

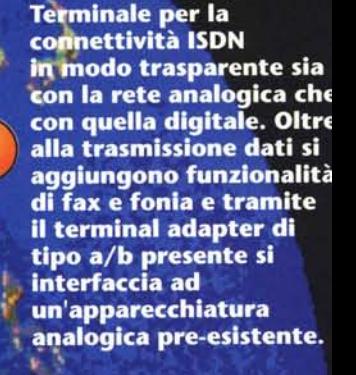

**Terminale con** funzionalità integrate di router bridge, ISDN e V 34. Routing<br>multiprotocollo, bridge<br>e spoofing trasparente,<br>accesso internet per singolo utente<br>compatibilità universale<br>e funzionalità avanzate di sicurezza.

**Termin** le per l'utilizzo delle linee ISDN a casa e in piccoli uffici, garantisce l'accesso internet, telelavoro e accesso a BBS ISDN, uso condiviso della linea e funzionalità diagnostiche.

Viale dei Colli Portuensi, 110/A **00151 Roma** Tel.+39/6/58201362 r.a. Fax+39/6/58201550 Firenze Tel. +39/55/413265 r.a. Fax +39/55/417091 Milano Tel. +39/2/70128038 r.a. Fax +39/2/70001154

(1) John Der Personel & Confort Construction | Construct **The Property** 

**INTERNET** http://www.cofax.it